## **TABLE OF CONTENTS**

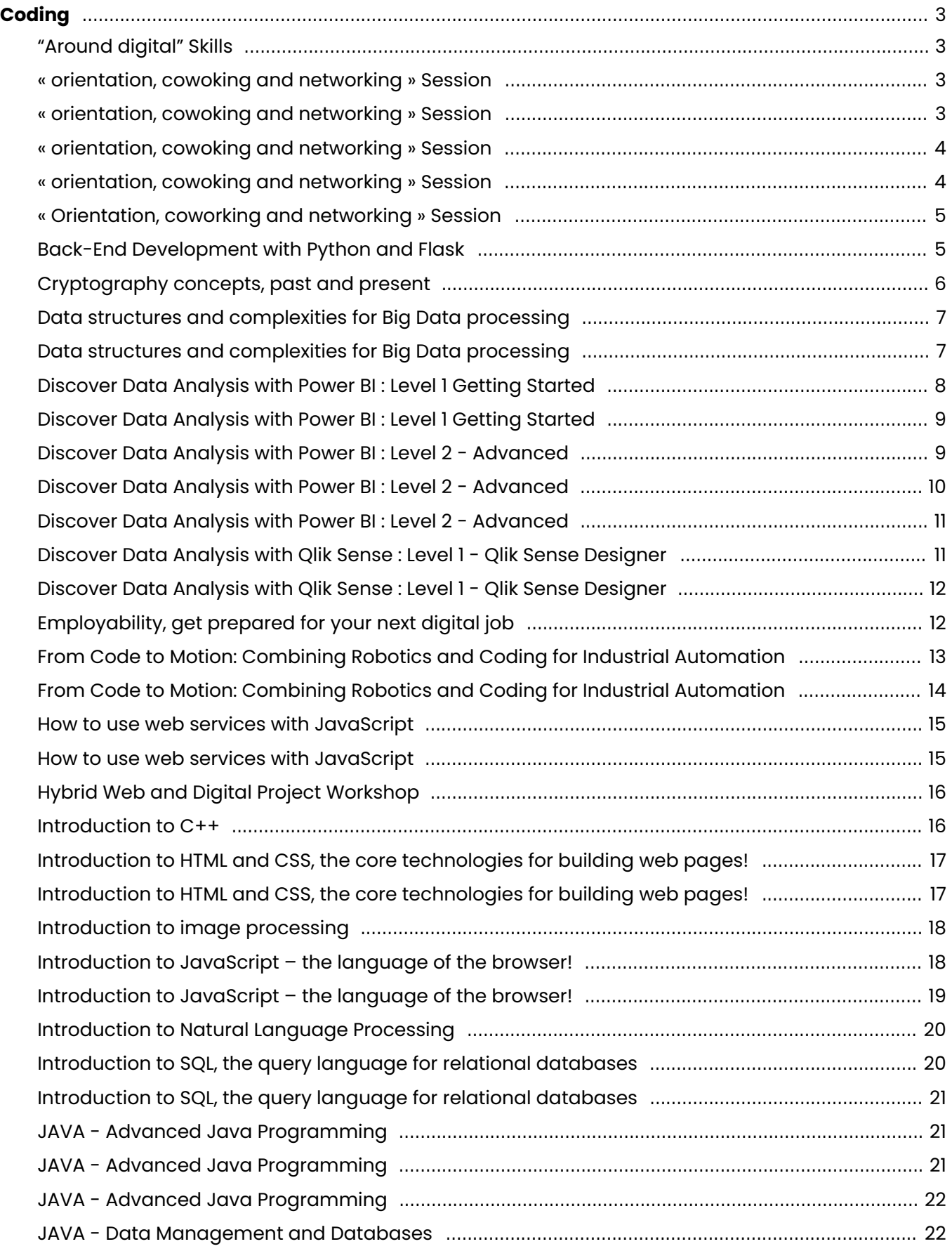

# Digital<br>Learning<br>Hub\_

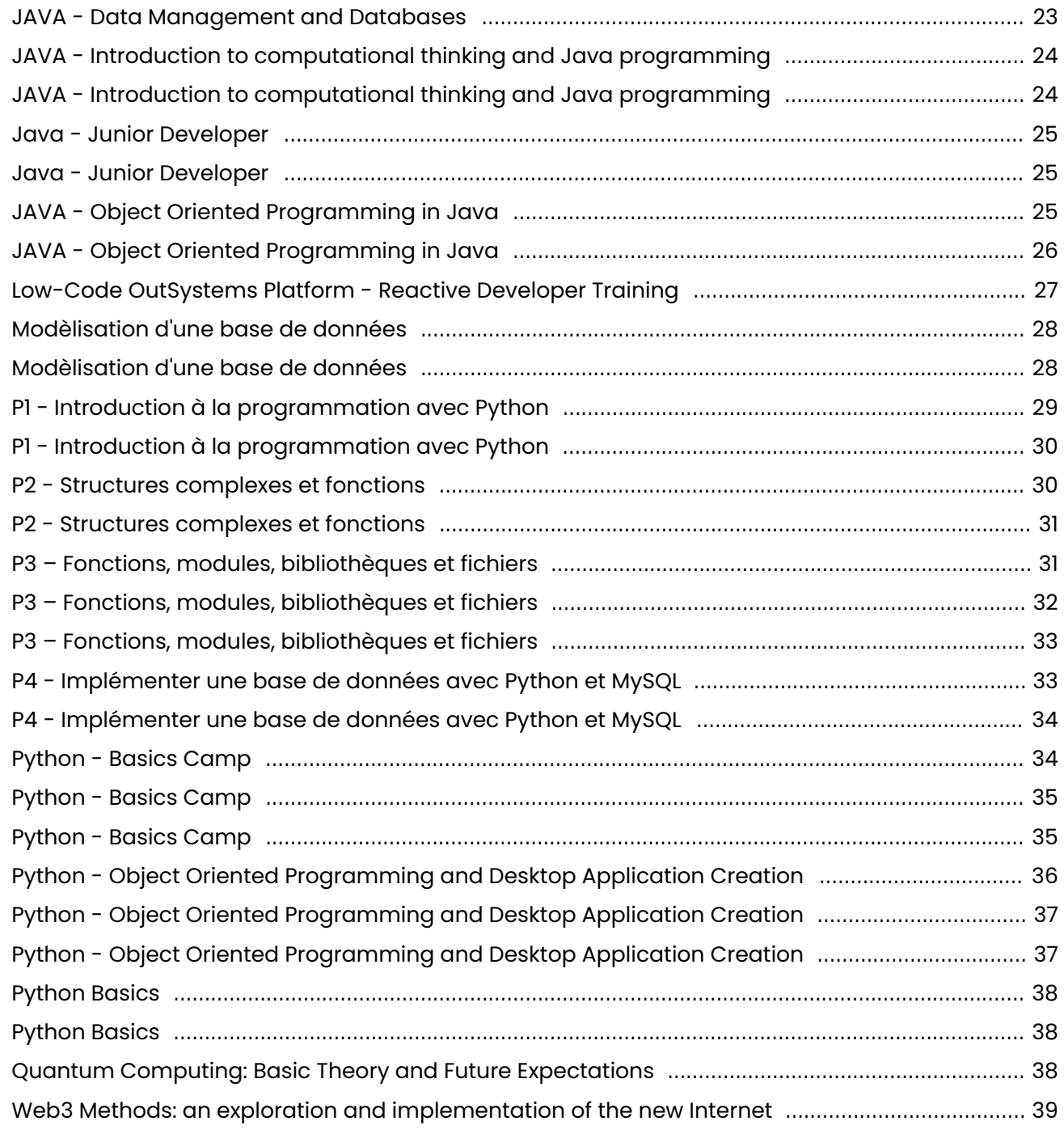

## **CODING**

<span id="page-2-1"></span><span id="page-2-0"></span>

## **"AROUND DIGITAL" SKILLS**

Today, digital technology is everywhere, influencing almost every workplace and work capacity. We aim to help participants fully embrace these changes, despite the challenges, so they are better equipped to find a job, launch their own venture or change careers. This short set of courses aims to help women discover opportunities in the digital field. We will be working on Project Management, User Experience, entrepreneurial competencies, challenges in today's work environment in relation to digital evolution, employability and the use of Content Management System.

#### [View online](https://dlh.lu/product/around-digital-skills-sessions/?utm_source=file&utm_medium=PDF&utm_campaign=coding&utm_term=%E2%80%9CAround+digital%E2%80%9D+Skills)

**Price:** 0,00 € **Start date:** 26.09.2023 **Instructor(s):** Marina Andrieu, Apolline Weirich **Language:** English **Difficulty:** Beginner

<span id="page-2-2"></span>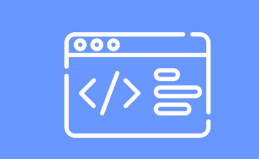

### **« ORIENTATION, COWOKING AND NETWORKING » SESSION**

These sessions aim to empower women to get back into the job market by learning to fix objectives for themselves and their future digital career. They will be able to ask all their questions, share their experiences and get advices from peers regarding digital opportunities in Luxembourg whether that being studies or jobs.

### [View online](https://dlh.lu/product/orientation-cowoking-and-networking-session-4/?utm_source=file&utm_medium=PDF&utm_campaign=coding&utm_term=%C2%AB+orientation%2C+cowoking+and+networking+%C2%BB+Session)

<span id="page-2-3"></span>**Price:** 0,00 € **Start date:** 28.11.2023 **Instructor(s):** Apolline Weirich, Marina Andrieu **Language:** English **Difficulty:** Beginner

## **Digital** Learning Hub\_

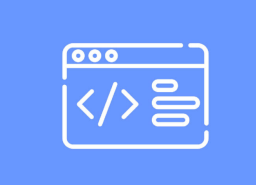

### **« ORIENTATION, COWOKING AND NETWORKING » SESSION**

These sessions aim to empower women to get back into the job market by learning to fix objectives for themselves and their future digital career. They will be able to ask all their questions, share their experiences and get advices from peers regarding digital opportunities in Luxembourg whether that being studies or jobs.

### [View online](https://dlh.lu/product/orientation-cowoking-and-networking-session-3/?utm_source=file&utm_medium=PDF&utm_campaign=coding&utm_term=%C2%AB+orientation%2C+cowoking+and+networking+%C2%BB+Session)

**Price:** 0,00 € **Start date:** 05.12.2023 **Instructor(s):** Apolline Weirich, Marina Andrieu **Language:** English **Difficulty:** Beginner

<span id="page-3-0"></span>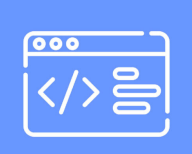

### **« ORIENTATION, COWOKING AND NETWORKING » SESSION**

These sessions aim to empower women to get back into the job market by learning to fix objectives for themselves and their future digital career. They will be able to ask all their questions, share their experiences and get advices from peers regarding digital opportunities in Luxembourg whether that being studies or jobs.

### [View online](https://dlh.lu/product/orientation-cowoking-and-networking-session-2/?utm_source=file&utm_medium=PDF&utm_campaign=coding&utm_term=%C2%AB+orientation%2C+cowoking+and+networking+%C2%BB+Session)

<span id="page-3-1"></span>**Price:** 0,00 € **Start date:** 12.12.2023 **Instructor(s):** Apolline Weirich, Marina Andrieu **Language:** English **Difficulty:** Beginner

## **Digital** Learning Hub\_

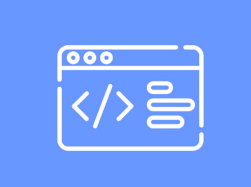

### **« ORIENTATION, COWOKING AND NETWORKING » SESSION**

These sessions aim to empower women to get back into the job market by learning to fix objectives for themselves and their future digital career. They will be able to ask all their questions, share their experiences and get advices from peers regarding digital opportunities in Luxembourg whether that being studies or jobs.

### [View online](https://dlh.lu/product/orientation-cowoking-and-networking-session-5/?utm_source=file&utm_medium=PDF&utm_campaign=coding&utm_term=%C2%AB+orientation%2C+cowoking+and+networking+%C2%BB+Session)

**Price:** 0,00 € **Start date:** 14.11.2023 **Instructor(s):** Apolline Weirich, Marina Andrieu **Language:** English **Difficulty:** Beginner

<span id="page-4-0"></span>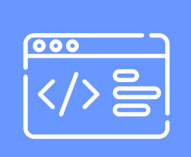

### **« ORIENTATION, COWORKING AND NETWORKING » SESSION**

These sessions aim to empower women to get back into the job market by learning to fix objectives for themselves and their future digital career. They will be able to ask all their questions, share their experiences and get advices from peers regarding digital opportunities in Luxembourg whether that being studies or jobs.

### [View online](https://dlh.lu/product/orientation-cowoking-and-networking-session/?utm_source=file&utm_medium=PDF&utm_campaign=coding&utm_term=%C2%AB+Orientation%2C+coworking+and+networking+%C2%BB+Session)

<span id="page-4-1"></span>**Price:** 0,00 € **Start date:** 19.12.2023 **Instructor(s):** Apolline Weirich, Marina Andrieu **Language:** English **Difficulty:** Beginner

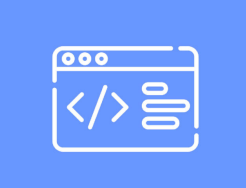

## **BACK-END DEVELOPMENT WITH PYTHON AND FLASK**

Embark on a journey into the world of back-end development with our 'Back-End Development with Python and Flask' course. This course is designed for individuals who want to dive into the exciting realm of web development, particularly focusing on the back-end. It's perfect for beginners who have a basic understanding of Python and want to harness its power to build dynamic web applications.

In this interactive program, we use a deductive reasoning approach, where we start by exploring real-world problems and then work together to craft practical solutions. You'll delve into essential topics such as integrating Python with MySQL for efficient data management, creating robust APIs, mastering HTTP request handling, and implementing secure session management for user logins and protected pages. Additionally, you'll develop the art of building a templating system to create visually appealing and dynamic web pages.

The goal is to provide you with a solid foundation in back-end development, equipping you with the skills needed to create data-driven, secure, and userfriendly web applications.

#### [View online](https://dlh.lu/product/back-end-development-with-python-and-flask/?utm_source=file&utm_medium=PDF&utm_campaign=coding&utm_term=Back-End+Development+with+Python+and+Flask)

**Price:** 64,00 € **Start date:** 08.06.2024 **Instructor(s):** Gashi Dren **Language:** English **Difficulty:** Beginner

<span id="page-5-0"></span>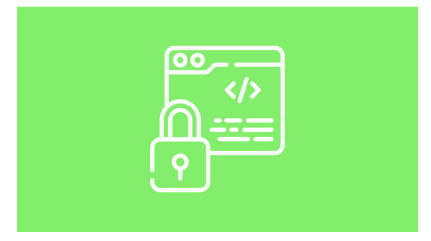

### **CRYPTOGRAPHY CONCEPTS, PAST AND PRESENT**

This course aims to give a general overview on the principles of cryptography and their history. The audience is anyone using technology today, i.e. everyone. All beginner-friendly: this course does not use any computers, code, or mathematics.

This is a hands-on workshop using physical tools (pencil, paper, scissors, envelopes, locks) to show message scrambling techniques dating back to old Greece up to modern times.

The target audience are as well end user as management. Also IT specialists can follow the cours to get new ideas how to explain security concepts.

Note: This course does not cover the detailed working of blockchain or cryptocurrencies.

#### [View online](https://dlh.lu/product/cryptography-concepts-past-and-present-3/?utm_source=file&utm_medium=PDF&utm_campaign=coding&utm_term=Cryptography+concepts%2C+past+and+present)

**Price:** 12,00 € **Start date:** 14.12.2023 **Instructor(s):** Georges Kesseler **Language:** English **Difficulty:** Beginner

<span id="page-6-0"></span>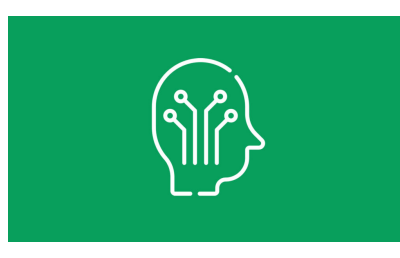

### **DATA STRUCTURES AND COMPLEXITIES FOR BIG DATA PROCESSING**

When processing big data, performances are critical. Without a proper use of data structures, processing rapidly becomes lengthy and can generate huge financial and technical overheads.

This course begins with a general overview of computers and cloud architectures, to recall the base mechanisms and highlight the components that can hinder the performances. The notion of complexity in software engineering is then introduced and used as a baseline for evaluations of the structures. The remainder of the day is an alternation of theory and reminders on data structures and practice sessions.

The aim is to raise awareness on which structure is most appropriate for which case, and that the technology used to process (software and hardware) has an impact on performances.

### [View online](https://dlh.lu/product/data-structures-and-complexities-for-big-data-processing-2/?utm_source=file&utm_medium=PDF&utm_campaign=coding&utm_term=Data+structures+and+complexities+for+Big+Data+processing)

<span id="page-6-1"></span>**Price:** 32,00 € **Start date:** 13.11.2023 **Instructor(s):** Dr. NAIN, Grégory **Language:** English **Difficulty:** Intermediate

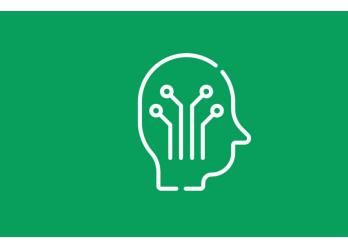

### **DATA STRUCTURES AND COMPLEXITIES FOR BIG DATA PROCESSING**

When processing big data, performances are critical. Without a proper use of data structures, processing rapidly becomes lengthy and can generate huge financial and technical overheads.

This course begins with a general overview of computers and cloud architectures, to recall the base mechanisms and highlight the components that can hinder the performances. The notion of complexity in software engineering is then introduced and used as a baseline for evaluations of the structures. The remainder of the day is an alternation of theory and reminders on data structures and practice sessions.

The aim is to raise awareness on which structure is most appropriate for which case, and that the technology used to process (software and hardware) has an impact on performances.

#### [View online](https://dlh.lu/product/data-structures-and-complexities-for-big-data-processing-3/?utm_source=file&utm_medium=PDF&utm_campaign=coding&utm_term=Data+structures+and+complexities+for+Big+Data+processing)

**Price:** 32,00 € **Start date:** 19.03.2024 **Instructor(s):** Dr. NAIN, Grégory **Language:** English **Difficulty:** Intermediate

<span id="page-7-0"></span>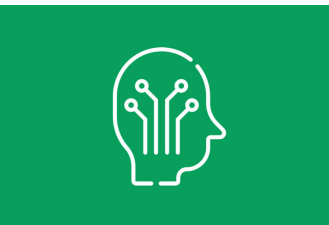

### **DISCOVER DATA ANALYSIS WITH POWER BI : LEVEL 1 GETTING STARTED**

With a focus on simplicity and practicality, this course is designed to equip participants with the necessary skills and knowledge to harness the full potential of Power BI as a powerful analytics tool.

Throughout the course, participants will be introduced to the foundational concepts of data analysis, starting with data acquisition and preparation.

As the course progresses, learners will explore the multitude of visualization options that Power BI offers. They will discover how to create compelling and interactive reports and dashboards, combining different chart types and customizing visuals.

The course trainer, an Expert Power BI himself, will guide participants through real-world examples and practical exercises, ensuring that each learner gains a solid grasp of the concepts and develops the confidence to apply their newfound skills independently.

Upon successful completion of this course, attendees will be equipped with the capability to explore, analyze, and visualize data effectively using Power BI.

[View online](https://dlh.lu/product/discover-data-analysis-with-power-bi-level-1-getting-started-2/?utm_source=file&utm_medium=PDF&utm_campaign=coding&utm_term=Discover+Data+Analysis+with+Power+BI+%3A+Level+1+Getting+Started)

# Digital<br>Learning

**Price:** 52,00 € **Start date:** 17.01.2024 **Instructor(s):** Mayssae Chimi **Language:** English **Difficulty:** Beginner

<span id="page-8-0"></span>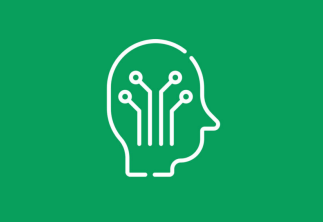

## **DISCOVER DATA ANALYSIS WITH POWER BI : LEVEL 1 GETTING STARTED**

With a focus on simplicity and practicality, this course is designed to equip participants with the necessary skills and knowledge to harness the full potential of Power BI as a powerful analytics tool.

Throughout the course, participants will be introduced to the foundational concepts of data analysis, starting with data acquisition and preparation.

As the course progresses, learners will explore the multitude of visualization options that Power BI offers. They will discover how to create compelling and interactive reports and dashboards, combining different chart types and customizing visuals.

The course trainer, an Expert Power BI himself, will guide participants through real-world examples and practical exercises, ensuring that each learner gains a solid grasp of the concepts and develops the confidence to apply their newfound skills independently.

Upon successful completion of this course, attendees will be equipped with the capability to explore, analyze, and visualize data effectively using Power BI.

### [View online](https://dlh.lu/product/discover-data-analysis-with-power-bi-level-1-getting-started-3/?utm_source=file&utm_medium=PDF&utm_campaign=coding&utm_term=Discover+Data+Analysis+with+Power+BI+%3A+Level+1+Getting+Started)

<span id="page-8-1"></span>**Price:** 52,00 € **Start date:** 17.04.2024 **Instructor(s):** Mayssae Chimi **Language:** English **Difficulty:** Beginner

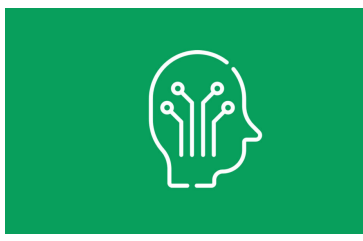

## **DISCOVER DATA ANALYSIS WITH POWER BI : LEVEL 2 - ADVANCED**

In this course, participants will build upon their foundational knowledge of Power BI and delve deeper into its advanced features and functionalities.

The course aims to empower learners with the ability to leverage Power BI's advanced data manipulation capabilities to handle complex datasets effectively. Participants will learn how to create and customize sophisticated visualizations, design interactive reports, and develop insightful dashboards to gain meaningful insights from their data.

Throughout the course, emphasis is placed on mastering advanced data modeling techniques, such as DAX formulas and relationships, to perform calculations and create dynamic measures. Moreover, participants will explore the integration of various data sources, enabling them to consolidate data from multiple origins for comprehensive analysis.

By the end of the course, attendees will have a proficient understanding of the tool's advanced features, empowering them to conduct in-depth data analysis and produce compelling, data-driven reports and visualizations.

#### [View online](https://dlh.lu/product/discover-data-analysis-with-power-bi-level-2-advanced/?utm_source=file&utm_medium=PDF&utm_campaign=coding&utm_term=Discover+Data+Analysis+with+Power+BI+%3A+Level+2+-++Advanced)

**Price:** 52,00 € **Start date:** 05.10.2023 **Instructor(s):** Yassine Mekdour **Language:** English **Difficulty:** Intermediate

<span id="page-9-0"></span>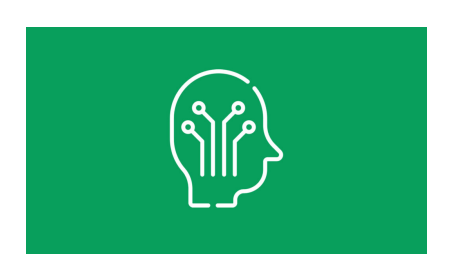

### **DISCOVER DATA ANALYSIS WITH POWER BI : LEVEL 2 - ADVANCED**

In this course, participants will build upon their foundational knowledge of Power BI and delve deeper into its advanced features and functionalities.

The course aims to empower learners with the ability to leverage Power BI's advanced data manipulation capabilities to handle complex datasets effectively. Participants will learn how to create and customize sophisticated visualizations, design interactive reports, and develop insightful dashboards to gain meaningful insights from their data.

Throughout the course, emphasis is placed on mastering advanced data modeling techniques, such as DAX formulas and relationships, to perform calculations and create dynamic measures. Moreover, participants will explore the integration of various data sources, enabling them to consolidate data from multiple origins for comprehensive analysis.

By the end of the course, attendees will have a proficient understanding of the tool's advanced features, empowering them to conduct in-depth data

analysis and produce compelling, data-driven reports and visualizations.

#### [View online](https://dlh.lu/product/discover-data-analysis-with-power-bi-level-2-advanced-2/?utm_source=file&utm_medium=PDF&utm_campaign=coding&utm_term=Discover+Data+Analysis+with+Power+BI+%3A+Level+2+-++Advanced)

**Price:** 52,00 € **Start date:** 13.02.2024 **Instructor(s):** Yassine Mekdour **Language:** English **Difficulty:** Intermediate

<span id="page-10-0"></span>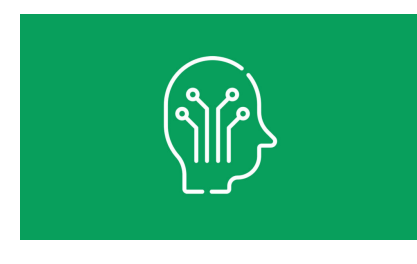

### **DISCOVER DATA ANALYSIS WITH POWER BI : LEVEL 2 - ADVANCED**

In this course, participants will build upon their foundational knowledge of Power BI and delve deeper into its advanced features and functionalities.

The course aims to empower learners with the ability to leverage Power BI's advanced data manipulation capabilities to handle complex datasets effectively. Participants will learn how to create and customize sophisticated visualizations, design interactive reports, and develop insightful dashboards to gain meaningful insights from their data.

Throughout the course, emphasis is placed on mastering advanced data modeling techniques, such as DAX formulas and relationships, to perform calculations and create dynamic measures. Moreover, participants will explore the integration of various data sources, enabling them to consolidate data from multiple origins for comprehensive analysis.

By the end of the course, attendees will have a proficient understanding of the tool's advanced features, empowering them to conduct in-depth data analysis and produce compelling, data-driven reports and visualizations.

#### [View online](https://dlh.lu/product/discover-data-analysis-with-power-bi-level-2-advanced-3/?utm_source=file&utm_medium=PDF&utm_campaign=coding&utm_term=Discover+Data+Analysis+with+Power+BI+%3A+Level+2+-++Advanced)

<span id="page-10-1"></span>**Price:** 52,00 € **Start date:** 22.04.2024 **Instructor(s):** Mayssae Chimi **Language:** English **Difficulty:** Intermediate

## **Digital** Learning Hub\_

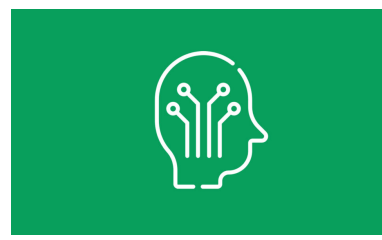

## **DISCOVER DATA ANALYSIS WITH QLIK SENSE : LEVEL 1 - QLIK SENSE DESIGNER**

This course focuses on enabling learners to become proficient Qlik Sense designers, capable of creating interactive visualizations, building data models, and generating insightful reports to gain valuable business insights from their data.

Through hands-on exercises and practical examples, attendees will develop a solid foundation in Qlik Sense and its essential features, setting the stage for more advanced data analysis capabilities.

#### [View online](https://dlh.lu/product/discover-data-analysis-with-qlik-sense-level-1-qlik-sense-designer-2/?utm_source=file&utm_medium=PDF&utm_campaign=coding&utm_term=Discover+Data+Analysis+with+Qlik+Sense+%3A+Level+1+-+Qlik+Sense+Designer)

**Price:** 52,00 € **Start date:** 30.01.2024 **Instructor(s):** Alex Pierard **Language:** English **Difficulty:** Beginner

<span id="page-11-0"></span>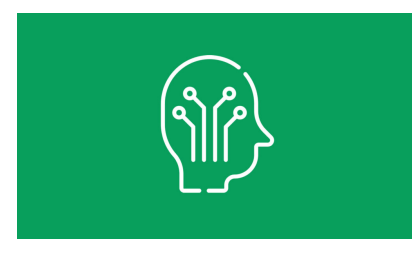

## **DISCOVER DATA ANALYSIS WITH QLIK SENSE : LEVEL 1 - QLIK SENSE DESIGNER**

This course focuses on enabling learners to become proficient Qlik Sense designers, capable of creating interactive visualizations, building data models, and generating insightful reports to gain valuable business insights from their data.

Through hands-on exercises and practical examples, attendees will develop a solid foundation in Qlik Sense and its essential features, setting the stage for more advanced data analysis capabilities.

#### [View online](https://dlh.lu/product/discover-data-analysis-with-qlik-sense-level-1-qlik-sense-designer-3/?utm_source=file&utm_medium=PDF&utm_campaign=coding&utm_term=Discover+Data+Analysis+with+Qlik+Sense+%3A+Level+1+-+Qlik+Sense+Designer)

<span id="page-11-1"></span>**Price:** 52,00 € **Start date:** 02.05.2024 **Instructor(s):** Alex Pierard **Language:** English **Difficulty:** Beginner

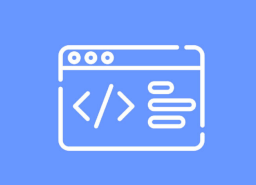

### **EMPLOYABILITY, GET PREPARED FOR YOUR NEXT DIGITAL JOB**

This course aims to help women retrain and find new jobs. During this session, participants will receive help regarding their cover letters, their social media visibility, the state of the market and where to look for a job in Luxembourg. The first part will be a theoretical workshop and the second part, participants will be able to put into practice what they have learned.

#### [View online](https://dlh.lu/product/employability-get-prepared-for-your-next-digital-job/?utm_source=file&utm_medium=PDF&utm_campaign=coding&utm_term=Employability%2C+get+prepared+for+your+next+digital+job)

**Price:** 0,00 € **Start date:** 17.10.2023 **Instructor(s):** Apolline Weirich **Language:** English **Difficulty:** Beginner

<span id="page-12-0"></span>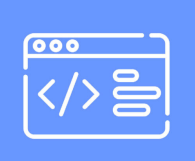

### **FROM CODE TO MOTION: COMBINING ROBOTICS AND CODING FOR INDUSTRIAL AUTOMATION**

Discover the fascinating world of industrial robotics with comprehensive training program. Designed for beginners, this training will provide you with a solid introduction to robotics and equip you with essential skills to thrive in this field.

Throughout the course, you will delve into key elements of robotics, starting with an in-depth exploration of the fundamental principles that underpin this cutting-edge technology. From there, you will progress to robotics programming, where you will learn to program robots using a variety of languages, including Teach & Play, Blocky, and introductory Python.

The course goes beyond theory by emphasizing practical applications of robotics. You will gain insights into real-world scenarios where robots are utilized across different industries and sectors. Additionally, you will have hands-on experience working with dobot robots, enabling you to develop and program robots to perform specific tasks in both manual and autonomous modes.

Collaboration is a vital aspect of our workshop, as you will engage with fellow participants to complete a final project that showcases your understanding of robotics and programming concepts. By the end of the course, you will have acquired a solid foundation in robotics, mastered programming techniques, and developed critical thinking skills applicable to real-life situations.

Don't miss this opportunity to unlock your potential in the exciting field of industrial robotics. Enroll today and embark on a transformative learning journey that will broaden your horizons and open doors to endless possibilities.

## [View online](https://dlh.lu/product/from-code-to-motion-combining-robotics-and-coding-for-industrial-automation/?utm_source=file&utm_medium=PDF&utm_campaign=coding&utm_term=From+Code+to+Motion%3A+Combining+Robotics+and+Coding+for+Industrial+Automation)

**Price:** 128,00 € **Start date:** 06.11.2023 **Instructor(s):** Abdoellah Adam **Language:** English **Difficulty:** Beginner

<span id="page-13-0"></span>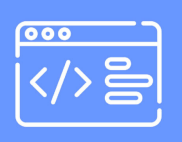

### **FROM CODE TO MOTION: COMBINING ROBOTICS AND CODING FOR INDUSTRIAL AUTOMATION**

Discover the fascinating world of industrial robotics with comprehensive training program. Designed for beginners, this training will provide you with a solid introduction to robotics and equip you with essential skills to thrive in this field.

Throughout the course, you will delve into key elements of robotics, starting with an in-depth exploration of the fundamental principles that underpin this cutting-edge technology. From there, you will progress to robotics programming, where you will learn to program robots using a variety of languages, including Teach & Play, Blocky, and introductory Python.

The course goes beyond theory by emphasizing practical applications of robotics. You will gain insights into real-world scenarios where robots are utilized across different industries and sectors. Additionally, you will have hands-on experience working with dobot robots, enabling you to develop and program robots to perform specific tasks in both manual and autonomous modes.

Collaboration is a vital aspect of our workshop, as you will engage with fellow participants to complete a final project that showcases your understanding of robotics and programming concepts. By the end of the course, you will have acquired a solid foundation in robotics, mastered programming techniques, and developed critical thinking skills applicable to real-life situations.

Don't miss this opportunity to unlock your potential in the exciting field of industrial robotics. Enroll today and embark on a transformative learning journey that will broaden your horizons and open doors to endless possibilities.

[View online](https://dlh.lu/product/from-code-to-motion-combining-robotics-and-coding-for-industrial-automation-2/?utm_source=file&utm_medium=PDF&utm_campaign=coding&utm_term=From+Code+to+Motion%3A+Combining+Robotics+and+Coding+for+Industrial+Automation)

**Price:** 128,00 € **Start date:** 15.01.2024 **Instructor(s):** Abdoellah Adam **Language:** English **Difficulty:** Beginner

<span id="page-14-0"></span>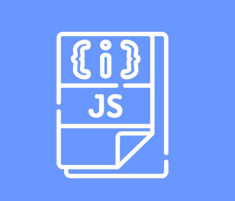

### **HOW TO USE WEB SERVICES WITH JAVASCRIPT**

Imagine you would like to get information about a country and use these data on your website. How would you do that? Where would you get the data from? The solution is easy! Nowadays, you address an open online database via a web service to retrieve the information that is publicly available.

This course provides you with an overview of a "service-oriented architecture". After a brief introduction to Javascript, you learn how to send requests to a web service, how to retrieve information and how to display them in a browser. Learners will gain hands-on experience in utilizing JavaScript to interact with web services.

Although this course is not a typical Javascript class, it summarizes basic structures and instructions and introduces you to the basic concepts of reading JSON files. Therefore, programming knowledge is not a prerequisite as such.

### [View online](https://dlh.lu/product/how-to-use-web-services-with-javascript-5/?utm_source=file&utm_medium=PDF&utm_campaign=coding&utm_term=How+to+use+web+services+with+JavaScript)

<span id="page-14-1"></span>**Price:** 64,00 € **Start date:** 30.03.2024 **Instructor(s):** Dren Gashi **Language:** English **Difficulty:** Intermediate

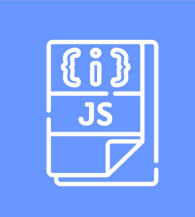

## **HOW TO USE WEB SERVICES WITH JAVASCRIPT**

Imagine you would like to get information about a country and use these data on your website. How would you do that?

Where would you get the data from? The solution is easy! Nowadays, you address an open online database via a web service to retrieve the information that is publicly available.

This course provides you with an overview of a "service-oriented architecture". After a brief introduction to Javascript, you learn how to send requests to a web service, how to retrieve information and how to display them in a browser. Learners will gain hands-on experience in utilizing JavaScript to interact with web services.

Although this course is not a typical Javascript class, it summarizes basic structures and instructions and introduces you to the basic concepts of reading JSON files. Therefore, programming knowledge is not a prerequisite as such.

#### [View online](https://dlh.lu/product/how-to-use-web-services-with-javascript-6/?utm_source=file&utm_medium=PDF&utm_campaign=coding&utm_term=How+to+use+web+services+with+JavaScript)

**Price:** 64,00 € **Start date:** 02.11.2024 **Instructor(s):** Dren Gashi **Language:** English **Difficulty:** Intermediate

<span id="page-15-0"></span>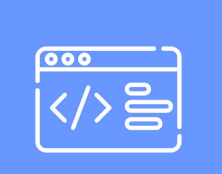

## **HYBRID WEB AND DIGITAL PROJECT WORKSHOP**

The workshop is developed over two weeks (including a minimum of 2 days onsite + additional work from home), participants will have the opportunity to put into practice their web/coding skills by working on real projects, preferably in small teams. They will be supervised by one of our coaches and will create a project with HTML/CSS, WordPress or any other programming language. The projects will be presented to the groups at the end of the sessions.

### [View online](https://dlh.lu/product/hybrid-web-and-digital-project-workshop/?utm_source=file&utm_medium=PDF&utm_campaign=coding&utm_term=Hybrid+Web+and+Digital+Project+Workshop)

<span id="page-15-1"></span>**Price:** 0,00 € **Start date:** 06.11.2023 **Instructor(s):** Andrieu Marina, Weirich Apolline **Language:** English **Difficulty:** Beginner

## **Digital** Learning Hub\_

## **INTRODUCTION TO C++**

C++ is a standard language in finance, gaming and in the industry due to its strong performance and versatility. It supports various programming paradigm (procedural and object-oriented) and has a strong standard library. This course, aimed at those with programming experience, will provide all the basic notions for building programs in C++.

#### [View online](https://dlh.lu/product/introduction-to-c/?utm_source=file&utm_medium=PDF&utm_campaign=coding&utm_term=Introduction+to+C%2B%2B)

**Price:** 72,00 € **Start date:** 24.10.2023 **Instructor(s):** Laurent Cetinsoy **Language:** English **Difficulty:** Intermediate

<span id="page-16-0"></span>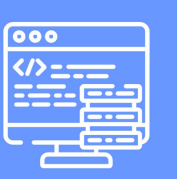

## **INTRODUCTION TO HTML AND CSS, THE CORE TECHNOLOGIES FOR BUILDING WEB PAGES!**

Have you ever wondered how pages are created? Would you like to learn how to create a web page? In this course, you will be learning how to create a static web page from scratch by using the main technologies of the web: HTML (Hypertext Markup Language) and CSS (Cascading Style Sheets). HTML provides the structure of the page while CSS is responsible for the (visual) layout for a variety of devices.

The training sessions are very hands-on oriented in dedicated computer rooms. Participants can also bring their own laptop.

Through an active engagement, we will have a look at versatile use-cases of HTML and CSS for creating modern web pages.

#### [View online](https://dlh.lu/product/introduction-to-html-and-css-the-core-technologies-for-building-web-pages-3/?utm_source=file&utm_medium=PDF&utm_campaign=coding&utm_term=Introduction+to+HTML+and+CSS%2C+the+core+technologies+for+building+web+pages%21)

<span id="page-16-1"></span>**Price:** 64,00 € **Start date:** 20.01.2024 **Instructor(s):** Dren Gashi **Language:** English **Difficulty:** Beginner

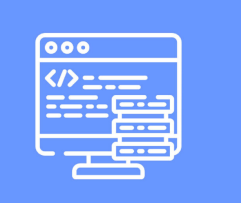

## **INTRODUCTION TO HTML AND CSS, THE CORE TECHNOLOGIES FOR BUILDING WEB PAGES!**

Have you ever wondered how pages are created? Would you like to learn how to create a web page? In this course, you will be learning how to create a static web page from scratch by using the main technologies of the web: HTML (Hypertext Markup Language) and CSS (Cascading Style Sheets). HTML provides the structure of the page while CSS is responsible for the (visual) layout for a variety of devices.

The training sessions are very hands-on oriented in dedicated computer rooms. Participants can also bring their own laptop.

Through an active engagement, we will have a look at versatile use-cases of HTML and CSS for creating modern web pages.

#### [View online](https://dlh.lu/product/introduction-to-html-and-css-the-core-technologies-for-building-web-pages-4/?utm_source=file&utm_medium=PDF&utm_campaign=coding&utm_term=Introduction+to+HTML+and+CSS%2C+the+core+technologies+for+building+web+pages%21)

**Price:** 64,00 € **Start date:** 07.09.2024 **Instructor(s):** Dren Gashi **Language:** English **Difficulty:** Beginner

<span id="page-17-0"></span>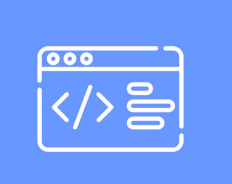

## **INTRODUCTION TO IMAGE PROCESSING**

Image processing is a subset of computer science and electrical engineering that focuses on manipulating and enhancing images to extract information, improve visual appeal, or prepare them for computational tasks such as classification and object detection. Using algorithms and techniques, it transforms images to achieve desired outcomes, ranging from basic tasks like resizing and color adjustments to advanced operations like object detection, filtering, and segmentation. As an interdisciplinary field, image processing plays a pivotal role in various domains, including medical imaging, autonomous vehicles, satellite imagery analysis, and digital media.

### [View online](https://dlh.lu/product/introduction-to-image-processing/?utm_source=file&utm_medium=PDF&utm_campaign=coding&utm_term=Introduction+to+image+processing)

<span id="page-17-1"></span>**Price:** 36,00 € **Start date:** 04.03.2024 **Instructor(s):** Nina Hosseini-Kivanani, Aria Nourbakhsh **Language:** English **Difficulty:** Beginner

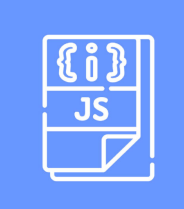

## **INTRODUCTION TO JAVASCRIPT – THE LANGUAGE OF THE BROWSER!**

JavaScript is the language of the browser! And not only that: JavaScript also remains the most popular programming language for the tenth time in a row and is used by almost 17.5 million developers worldwide (Source: State of the Developer Nation 2022). Not only do new developers see JavaScript as an attractive entry-level language, but existing developers are also using it to expand their skills. As a result, JavaScript is now used by more than half of the developers working on web applications. So this is a course you don't want to miss!

We will learn how to create dynamic web pages with JavaScript. The training sessions are very hands-on oriented in dedicated computer rooms. Participants can also bring their own laptop.

Through an active engagement, we will have a look at versatile use-cases of JavaScript and especially use it for validation purposes.

### [View online](https://dlh.lu/product/introduction-to-javascript-the-language-of-the-browser-5/?utm_source=file&utm_medium=PDF&utm_campaign=coding&utm_term=Introduction+to+JavaScript+%E2%80%93+the+language+of+the+browser%21)

**Price:** 64,00 € **Start date:** 24.02.2024 **Instructor(s):** Dren Gashi **Language:** English **Difficulty:** Intermediate

<span id="page-18-0"></span>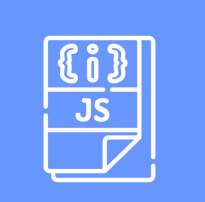

### **INTRODUCTION TO JAVASCRIPT – THE LANGUAGE OF THE BROWSER!**

JavaScript is the language of the browser! And not only that: JavaScript also remains the most popular programming language for the tenth time in a row and is used by almost 17.5 million developers worldwide (Source: State of the Developer Nation 2022). Not only do new developers see JavaScript as an attractive entry-level language, but existing developers are also using it to expand their skills. As a result, JavaScript is now used by more than half of the developers working on web applications. So this is a course you don't want to miss!

We will learn how to create dynamic web pages with JavaScript. The training sessions are very hands-on oriented in dedicated computer rooms. Participants can also bring their own laptop.

Through an active engagement, we will have a look at versatile use-cases of JavaScript and especially use it for validation purposes.

#### [View online](https://dlh.lu/product/introduction-to-javascript-the-language-of-the-browser-6/?utm_source=file&utm_medium=PDF&utm_campaign=coding&utm_term=Introduction+to+JavaScript+%E2%80%93+the+language+of+the+browser%21)

**Price:** 64,00 € **Start date:** 05.10.2024 **Instructor(s):** Dren Gashi **Language:** English

**Difficulty:** Intermediate

<span id="page-19-0"></span>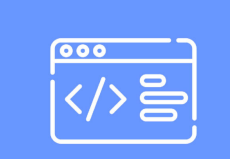

### **INTRODUCTION TO NATURAL LANGUAGE PROCESSING**

Natural Language Processing (NLP) is a branch of artificial intelligence that bridges the gap between human communication and computer understanding. It enables machines to process, analyze, and generate human language in a meaningful way. In this course, we explore different NLP-related tasks such as text classification, machine translation, and speech recognition. We will use some packages that facilitate text processing and provide the theoretical background behind the algorithm utilized in NLP.

### [View online](https://dlh.lu/product/introduction-to-natural-language-processing/?utm_source=file&utm_medium=PDF&utm_campaign=coding&utm_term=Introduction+to+Natural+Language+Processing)

**Price:** 36,00 € **Start date:** 19.02.2024 **Instructor(s):** Aria Nourbakhsh, Nina Hosseini-Kivanani **Language:** English **Difficulty:** Beginner

<span id="page-19-1"></span>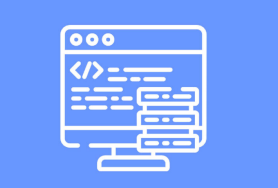

### **INTRODUCTION TO SQL, THE QUERY LANGUAGE FOR RELATIONAL DATABASES**

SQL is the most popular query language par excellence and is used by many world-famous companies such as Facebook, Microsoft, Adobe and others. It is hard to imagine working with relational databases without SQL. In this very practical course we will not only learn about the language, but also perform various data queries on a MySQL server.

The training sessions are very hands-on oriented in dedicated computer rooms.

Through an active engagement, we will tackle various problem sets and discuss the different approaches.

### [View online](https://dlh.lu/product/introduction-to-sql-the-query-language-for-relational-databases-3/?utm_source=file&utm_medium=PDF&utm_campaign=coding&utm_term=Introduction+to+SQL%2C+the+query+language+for+relational+databases)

**Price:** 64,00 € **Start date:** 04.05.2024 **Instructor(s):** Dren Gashi **Language:** English **Difficulty:** Beginner

<span id="page-20-0"></span>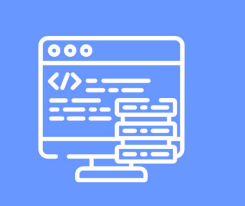

## **INTRODUCTION TO SQL, THE QUERY LANGUAGE FOR RELATIONAL DATABASES**

SQL is the most popular query language par excellence and is used by many world-famous companies such as Facebook, Microsoft, Adobe and others. It is hard to imagine working with relational databases without SQL. In this very practical course we will not only learn about the language, but also perform various data queries on a MySQL server.

The training sessions are very hands-on oriented in dedicated computer rooms.

Through an active engagement, we will tackle various problem sets and discuss the different approaches.

#### [View online](https://dlh.lu/product/introduction-to-sql-the-query-language-for-relational-databases-4/?utm_source=file&utm_medium=PDF&utm_campaign=coding&utm_term=Introduction+to+SQL%2C+the+query+language+for+relational+databases)

**Price:** 64,00 € **Start date:** 23.11.2024 **Instructor(s):** Dren Gashi **Language:** English **Difficulty:** Beginner

<span id="page-20-1"></span>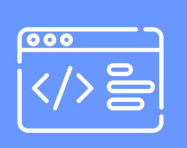

## **JAVA - ADVANCED JAVA PROGRAMMING**

This module is designed for learners who completed Module 1, or who have full knowledge of its concepts and would like to learn some more advanced tools to design software. In particular, the participants will learn how to structure their software in a more organized and efficient way using functions, in addition to the main source code. During this module, the participants will also be learning how to organize and manage a bigger amount of data in an ordered sequential structure.

The lessons are interactive and will be divided between theory sections and practical exercises, in which the learners can consolidate their knowledge. In addition, several small projects run throughout the module, and there will be a final project that will incorporate content from Modules 1 & 2.

[View online](https://dlh.lu/product/java-advanced-java-programming/?utm_source=file&utm_medium=PDF&utm_campaign=coding&utm_term=JAVA+-+Advanced+Java+Programming)

<span id="page-20-2"></span>**Price:** 80,00 € **Start date:** 02.10.2023 **Instructor(s):** Francesco D'Amico **Language:** English **Difficulty:** Beginner

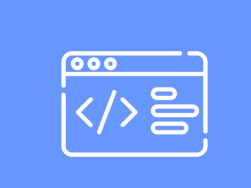

## **JAVA - ADVANCED JAVA PROGRAMMING**

This module is designed for learners who completed Module 1, or who have full knowledge of its concepts and would like to learn some more advanced tools to design software. In particular, the participants will learn how to structure their software in a more organized and efficient way using functions, in addition to the main source code. During this module, the participants will also be learning how to organize and manage a bigger amount of data in an ordered sequential structure.

The lessons are interactive and will be divided between theory sections and practical exercises, in which the learners can consolidate their knowledge. In addition, several small projects run throughout the module, and there will be a final project that will incorporate content from Modules 1 & 2.

#### [View online](https://dlh.lu/product/java-advanced-java-programming-2/?utm_source=file&utm_medium=PDF&utm_campaign=coding&utm_term=JAVA+-+Advanced+Java+Programming)

**Price:** 80,00 € **Start date:** 26.02.2024 **Instructor(s):** Francesco D'Amico **Language:** English **Difficulty:** Beginner

<span id="page-21-0"></span>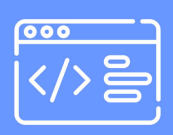

## **JAVA - ADVANCED JAVA PROGRAMMING**

This module is designed for learners who completed Module 1, or who have full knowledge of its concepts and would like to learn some more advanced tools to design software. In particular, the participants will learn how to structure their software in a more organized and efficient way using functions, in addition to the main source code. During this module, the participants will also be learning how to organize and manage a bigger amount of data in an ordered sequential structure.

The lessons are interactive and will be divided between theory sections and practical exercises, in which the learners can consolidate their knowledge. In addition, several small projects run throughout the module, and there will be a final project that will incorporate content from Modules 1 & 2.

### [View online](https://dlh.lu/product/java-advanced-java-programming-3/?utm_source=file&utm_medium=PDF&utm_campaign=coding&utm_term=JAVA+-+Advanced+Java+Programming)

<span id="page-21-1"></span>**Price:** 80,00 € **Start date:** 30.09.2024 **Instructor(s):** Francesco D'Amico **Language:** English **Difficulty:** Beginner

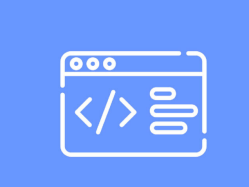

## **JAVA - DATA MANAGEMENT AND DATABASES**

This module is designed for participants who completed Modules 1 and 2, or anyone has full knowledge of their concepts and would like to learn some more advanced tools to design software. In particular, the students will learn how to use databases, which is a necessary and universal way to store and organize large amounts of data. Through exercises and small projects, learners will translate real-world cases into software in which the user can insert, manage, search, and delete data.

The lessons will be interactive, and will include theoretical and practical sections in which the learners can directly consolidate their knowledge. Learners will develop professional software written in Java programming language. With this conclusive module, participants will acquire the abilities necessary to obtain the job position of Java Developer.

#### [View online](https://dlh.lu/product/java-data-management-and-databases-2/?utm_source=file&utm_medium=PDF&utm_campaign=coding&utm_term=JAVA+-+Data+Management+and+Databases)

**Price:** 80,00 € **Start date:** 08.04.2024 **Instructor(s):** D'Amico Francesco **Language:** English **Difficulty:** Intermediate

<span id="page-22-0"></span>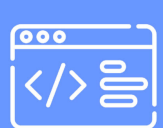

## **JAVA - DATA MANAGEMENT AND DATABASES**

This module is designed for participants who completed Modules 1 and 2, or anyone has full knowledge of their concepts and would like to learn some more advanced tools to design software. In particular, the students will learn how to use databases, which is a necessary and universal way to store and organize large amounts of data. Through exercises and small projects, learners will translate real-world cases into software in which the user can insert, manage, search, and delete data.

The lessons will be interactive, and will include theoretical and practical sections in which the learners can directly consolidate their knowledge. Learners will develop professional software written in Java programming language. With this conclusive module, participants will acquire the abilities necessary to obtain the job position of Java Developer.

### [View online](https://dlh.lu/product/java-data-management-and-databases-3/?utm_source=file&utm_medium=PDF&utm_campaign=coding&utm_term=JAVA+-+Data+Management+and+Databases)

**Price:** 80,00 € **Start date: 11.11.2024 Instructor(s):** D'Amico Francesco **Language:** English **Difficulty:** Intermediate

<span id="page-23-0"></span>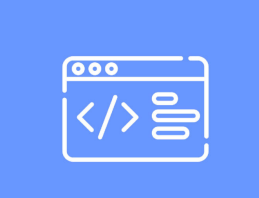

## **JAVA - INTRODUCTION TO COMPUTATIONAL THINKING AND JAVA PROGRAMMING**

This module is for anyone would like to learn the basic concepts of computer programming applied to the Java programming language and to become a future Java Developer.

Designed for beginner-level learners participants, this course introduces a complete knowledge of coding with Java basic tools, and uses a practical approach which enables participants to design and develop their own software.

The lesson methodology is interactive, with the time is split between theory and practice, so that participants can learn by practice, directly apply their new knowledge in a practical learning experience.

#### [View online](https://dlh.lu/product/java-introduction-to-computational-thinking-and-java-programming-2/?utm_source=file&utm_medium=PDF&utm_campaign=coding&utm_term=JAVA+-+Introduction+to+computational+thinking+and+Java+programming)

**Price:** 80,00 € **Start date:** 05.02.2024 **Instructor(s):** Francesco D'Amico **Language:** English **Difficulty:** Beginner

<span id="page-23-1"></span>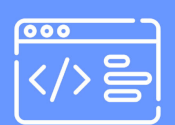

## **JAVA - INTRODUCTION TO COMPUTATIONAL THINKING AND JAVA PROGRAMMING**

This module is for anyone would like to learn the basic concepts of computer programming applied to the Java programming language and to become a future Java Developer.

Designed for beginner-level learners participants, this course introduces a complete knowledge of coding with Java basic tools, and uses a practical approach which enables participants to design and develop their own software.

The lesson methodology is interactive, with the time is split between theory and practice, so that participants can learn by practice, directly apply their new knowledge in a practical learning experience.

### [View online](https://dlh.lu/product/java-introduction-to-computational-thinking-and-java-programming-3/?utm_source=file&utm_medium=PDF&utm_campaign=coding&utm_term=JAVA+-+Introduction+to+computational+thinking+and+Java+programming)

**Price:** 80,00 € **Start date:** 09.09.2024 **Instructor(s):** Francesco D'Amico **Language:** English **Difficulty:** Beginner

## <span id="page-24-0"></span>Digital<br>Learning Hub\_

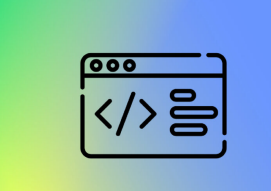

## **JAVA - JUNIOR DEVELOPER**

Page: 25

The aim of this Learning Track is to provide full knowledge in coding with Java so that participants, who have no prior knowledge in Java programming, can take on a position as Java Jr Developer upon completion of the course.

### [View online](https://dlh.lu/product/java-junior-developer-2/?utm_source=file&utm_medium=PDF&utm_campaign=coding&utm_term=Java+-+Junior+Developer)

**Price:** 320,00 € **Start date:** 05.02.2024 **Instructor(s):** Francesco D'Amico **Language:** English **Difficulty:** Beginner

<span id="page-24-1"></span>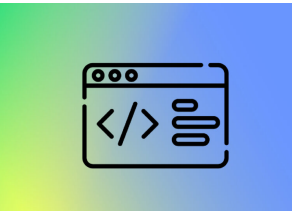

## **JAVA - JUNIOR DEVELOPER**

The aim of this Learning Track is to provide full knowledge in coding with Java so that participants, who have no prior knowledge in Java programming, can take on a position as Java Jr Developer upon completion of the course.

### [View online](https://dlh.lu/product/java-junior-developer-3/?utm_source=file&utm_medium=PDF&utm_campaign=coding&utm_term=Java+-+Junior+Developer)

<span id="page-24-2"></span>**Price:** 320,00 € **Start date:** 09.09.2024 **Instructor(s):** Francesco D'Amico **Language:** English **Difficulty:** Beginner

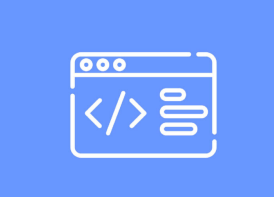

## **JAVA - OBJECT ORIENTED PROGRAMMING IN JAVA**

This module is designed for participants who completed Modules 1 and 2, or anyone has full knowledge of their concepts and would like to learn some more advanced tools to design software. In particular, participants will learn how to design their software using Object-Oriented Programming. OOP is a powerful and universal way to conceive software features and functionalities, enabling efficient and versatile software design.

Participants will learn how to translate real-world cases in a software that is understandable and easy to use for users, and create software that helps to face and solve real-life issues that might occur, both in the workplace and outside of it.

The lessons will be interactive, and will include theoretical and practical sections in which the learners can directly consolidate their knowledge. Several small projects run throughout the module, and there will be a final group project that will incorporate contents from Modules 1, 2 & 3.

#### [View online](https://dlh.lu/product/java-object-oriented-programming-in-java-2/?utm_source=file&utm_medium=PDF&utm_campaign=coding&utm_term=JAVA+-+Object+Oriented+Programming+in+Java)

**Price:** 80,00 € **Start date:** 18.03.2024 **Instructor(s):** D'Amico Francesco **Language:** English **Difficulty:** Intermediate

<span id="page-25-0"></span>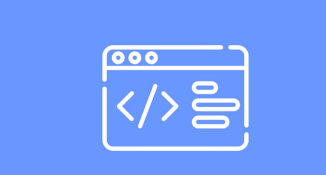

### **JAVA - OBJECT ORIENTED PROGRAMMING IN JAVA**

This module is designed for participants who completed Modules 1 and 2, or anyone has full knowledge of their concepts and would like to learn some more advanced tools to design software. In particular, participants will learn how to design their software using Object-Oriented Programming. OOP is a powerful and universal way to conceive software features and functionalities, enabling efficient and versatile software design.

Participants will learn how to translate real-world cases in a software that is understandable and easy to use for users, and create software that helps to face and solve real-life issues that might occur, both in the workplace and outside of it.

The lessons will be interactive, and will include theoretical and practical sections in which the learners can directly consolidate their knowledge. Several small projects run throughout the module, and there will be a final group project that will incorporate contents from Modules 1, 2 & 3.

[View online](https://dlh.lu/product/java-object-oriented-programming-in-java-3/?utm_source=file&utm_medium=PDF&utm_campaign=coding&utm_term=JAVA+-+Object+Oriented+Programming+in+Java) **Price:** 80,00 €

**Start date:** 21.10.2024 **Instructor(s):** D'Amico Francesco **Language:** English **Difficulty:** Intermediate

<span id="page-26-0"></span>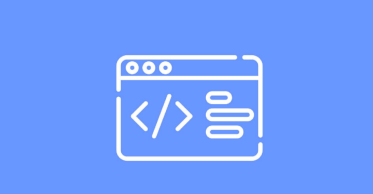

### **LOW-CODE OUTSYSTEMS PLATFORM - REACTIVE DEVELOPER TRAINING**

The OutSystems Reactive Developer Training is a comprehensive course designed to equip participants with the necessary skills and knowledge to develop reactive web applications using the OutSystems platform.

In today's fast-paced digital landscape, organizations are seeking efficient and agile solutions to deliver high-quality web applications. This course addresses this need by providing a deep dive into reactive development, a popular approach for building responsive and interactive web applications.

The training begins with an introduction to the fundamentals of reactive web development, ensuring that participants have a solid understanding of the underlying concepts. From there, the course covers a range of topics including data modeling and server-side logic implementation. Participants will also gain hands-on experience in leveraging the OutSystems platform to develop robust and scalable applications.

The primary aim of this course is to empower developers with the skills and expertise needed to leverage reactive web development and the OutSystems platform effectively. By the end of the course, participants will be able to design, develop, and deploy reactive web applications.

The course adopts a practical and interactive approach, combining theoretical instruction with hands-on exercises. Participants will have the opportunity to apply their learning through practical exercises and engage in collaborative discussions with instructors and peers.

Overall, the OutSystems Reactive Developer Training offers a valuable learning experience for developers looking to enhance their expertise in reactive web development and leverage the capabilities of the OutSystems platform to build modern and responsive web applications.

### [View online](https://dlh.lu/product/outsystems-reactive-developer-training/?utm_source=file&utm_medium=PDF&utm_campaign=coding&utm_term=Low-Code+OutSystems+Platform+-+Reactive+Developer+Training)

**Price:** 140,00 € **Start date:** 18.12.2023 **Instructor(s):** Siyaul Haqu Ebrahim Kunju Madeera **Language:** English

## **Digital** Learning Hub\_

### **Difficulty:** Beginner

<span id="page-27-0"></span>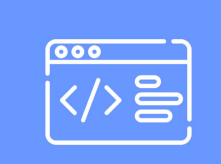

## **MODÈLISATION D'UNE BASE DE DONNÉES**

#### **SGBD**

Préparer les données Redondances de données Trancher les données à l'aide de la matrice des dépendances Définir clé primaire et clé étrangère Etablir un modèle conceptuel de données Les relations Les cardinalités Modèle logique des données Représentation virtuelle des données Modèle physique des données Formes normales Contrainte d'intégrité fonctionnelle

Ce cours permet aux participants de trancher parmi les données pour construire un modèle physique de données qui sert de plan pour construire une base de données. Le but principal est d'éviter des redondances et de détecter des contraintes d'intégrité fonctionnelle afin d'éviter des problèmes de gestion des données.

Des exercices pratiques mènent les participants à bien assimiler les tranches de théorie de la matière traitée.

### [View online](https://dlh.lu/product/modelisation-dune-base-de-donnees-3/?utm_source=file&utm_medium=PDF&utm_campaign=coding&utm_term=Mod%C3%A8lisation+d%27une+base+de+donn%C3%A9es)

<span id="page-27-1"></span>**Price:** 36,00 € **Start date:** 06.02.2024 **Instructor(s):** GNAD Christiane **Language:** French **Difficulty:** Beginner

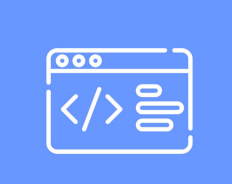

## **MODÈLISATION D'UNE BASE DE DONNÉES**

**SGRD** 

Préparer les données Redondances de données Trancher les données à l'aide de la matrice des dépendances Définir clé primaire et clé étrangère Etablir un modèle conceptuel de données Les relations Les cardinalités Modèle logique des données Représentation virtuelle des données Modèle physique des données Formes normales Contrainte d'intégrité fonctionnelle

Ce cours permet aux participants de trancher parmi les données pour construire un modèle physique de données qui sert de plan pour construire une base de données. Le but principal est d'éviter des redondances et de détecter des contraintes d'intégrité fonctionnelle afin d'éviter des problèmes de gestion des données.

Des exercices pratiques mènent les participants à bien assimiler les tranches de théorie de la matière traitée.

### [View online](https://dlh.lu/product/modelisation-dune-base-de-donnees-5/?utm_source=file&utm_medium=PDF&utm_campaign=coding&utm_term=Mod%C3%A8lisation+d%27une+base+de+donn%C3%A9es)

**Price:** 36,00 € **Start date:** 10.10.2024 **Instructor(s):** GNAD Christiane **Language:** French **Difficulty:** Beginner

<span id="page-28-0"></span>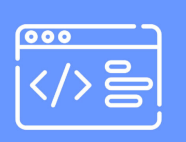

## **P1 - INTRODUCTION À LA PROGRAMMATION AVEC PYTHON**

Ce cours va donner un aperçu sur les manipulations de base en programmation basé sur le langage de python.

L'apprenant aura des connaissances des variables, des instructions de structures de condition (if) et des structures de répétition (while).

Ce cours aura comme but que l'apprenant sera capable de réaliser des petits programmes tels qu'une calculatrice ou une analyse de texte.

Des tranches de théories seront suivies par des exercices pratiques. Après chaque séance, un travail à domicile facultatif est proposé et la théorie peut être révisée à travers des QCM.

[View online](https://dlh.lu/product/p1-introduction-a-la-programmation-avec-python-2/?utm_source=file&utm_medium=PDF&utm_campaign=coding&utm_term=P1+-+Introduction+%C3%A0+la+programmation+avec+Python)

**Price:** 48,00 € **Start date:** 16.01.2024 **Instructor(s):** GNAD Christiane **Language:** French **Difficulty:** Beginner

<span id="page-29-0"></span>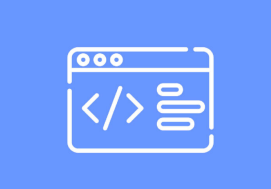

## **P1 - INTRODUCTION À LA PROGRAMMATION AVEC PYTHON**

Ce cours va donner un aperçu sur les manipulations de base en programmation basé sur le langage de python.

L'apprenant aura des connaissances des variables, des instructions de structures de condition (if) et des structures de répétition (while).

Ce cours aura comme but que l'apprenant sera capable de réaliser des petits programmes tels qu'une calculatrice ou une analyse de texte.

Des tranches de théories seront suivies par des exercices pratiques. Après chaque séance, un travail à domicile facultatif est proposé et la théorie peut être révisée à travers des QCM.

### [View online](https://dlh.lu/product/p1-introduction-a-la-programmation-avec-python-3/?utm_source=file&utm_medium=PDF&utm_campaign=coding&utm_term=P1+-+Introduction+%C3%A0+la+programmation+avec+Python)

**Price:** 48,00 € **Start date:** 03.09.2024 **Instructor(s):** GNAD Christiane **Language:** French **Difficulty:** Beginner

<span id="page-29-1"></span>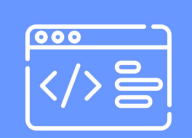

## **P2 - STRUCTURES COMPLEXES ET FONCTIONS**

Pour aller plus loin dans la programmation, des structures complexes sont indispensables tel que liste, tuple, dictionnaire et set seront traités.

L'exploitation de ces structures est facilitée par une nouvelle structure de répétition tel que le for.

Des manipulations d'ajoute, de suppression et de modifications des éléments et des structures sont traitées.

Après l'exploitation des listes à une dimension, une exploitation à 2 dimensions est abordée, qui sera suivie par le thème de boucles imbriquées.

Le cours se termine par une introduction aux fonctions pour alléger le code du programme.

Des tranches de théories seront suivies par des exercices pratiques. Après

chaque séance un travail à domicile facultatif est proposé et la théorie peut être révisée à travers des QCM.

#### [View online](https://dlh.lu/product/p2-structures-complexes-et-fonctions-2/?utm_source=file&utm_medium=PDF&utm_campaign=coding&utm_term=P2+-+Structures+complexes+et+fonctions)

**Price:** 48,00 € **Start date:** 13.02.2024 **Instructor(s):** GNAD Christiane **Language:** French **Difficulty:** Beginner

<span id="page-30-0"></span>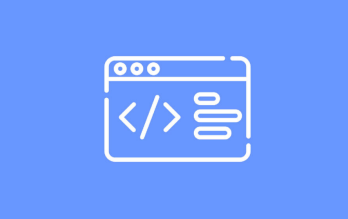

## **P2 - STRUCTURES COMPLEXES ET FONCTIONS**

Pour aller plus loin dans la programmation, des structures complexes sont indispensables tel que liste, tuple, dictionnaire et set seront traités.

L'exploitation de ces structures est facilitée par une nouvelle structure de répétition tel que le for.

Des manipulations d'ajoute, de suppression et de modifications des éléments et des structures sont traitées.

Après l'exploitation des listes à une dimension, une exploitation à 2 dimensions est abordée, qui sera suivie par le thème de boucles imbriquées.

Le cours se termine par une introduction aux fonctions pour alléger le code du programme.

Des tranches de théories seront suivies par des exercices pratiques. Après chaque séance un travail à domicile facultatif est proposé et la théorie peut être révisée à travers des QCM.

[View online](https://dlh.lu/product/p2-structures-complexes-et-fonctions-3/?utm_source=file&utm_medium=PDF&utm_campaign=coding&utm_term=P2+-+Structures+complexes+et+fonctions)

<span id="page-30-1"></span>**Price:** 48,00 € **Start date:** 01.10.2024 **Instructor(s):** GNAD Christiane **Language:** French **Difficulty:** Beginner

## **Digital** Learning Hub⊥

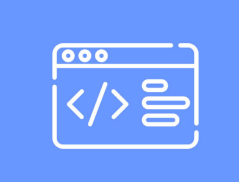

## **P3 – FONCTIONS, MODULES, BIBLIOTHÈQUES ET FICHIERS**

Programmer des fonctions et rassembler ces fonctions dans des modules Exporter une fonction dans un module Inclure une fonction à partir d'un module dans le programme

Travailler avec des fichiers Lire un fichier Ecrire un fichier

Rédiger des fonctions est un atout dans la programmation ainsi que l'échange de données à travers des fichiers texte.

Des tranches de théories seront suivies par des exercices pratiques. Après chaque séance un travail à domicile facultatif est proposé et la théorie peut être révisée à travers des QCM.

### [View online](https://dlh.lu/product/p3-fonctions-modules-bibliotheques-et-fichiers/?utm_source=file&utm_medium=PDF&utm_campaign=coding&utm_term=P3+%E2%80%93+Fonctions%2C+modules%2C+biblioth%C3%A8ques+et+fichiers)

**Price:** 48,00 € **Start date:** 07.11.2023 **Instructor(s):** GNAD Christiane **Language:** French **Difficulty:** Beginner

<span id="page-31-0"></span>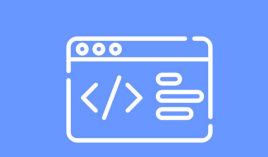

## **P3 – FONCTIONS, MODULES, BIBLIOTHÈQUES ET FICHIERS**

Programmer des fonctions et rassembler ces fonctions dans des modules Exporter une fonction dans un module Inclure une fonction à partir d'un module dans le programme

Travailler avec des fichiers Lire un fichier Ecrire un fichier

Rédiger des fonctions est un atout dans la programmation ainsi que l'échange de données à travers des fichiers texte.

Des tranches de théories seront suivies par des exercices pratiques. Après chaque séance un travail à domicile facultatif est proposé et la théorie peut être révisée à travers des QCM.

#### [View online](https://dlh.lu/product/p3-fonctions-modules-bibliotheques-et-fichiers-2/?utm_source=file&utm_medium=PDF&utm_campaign=coding&utm_term=P3+%E2%80%93+Fonctions%2C+modules%2C+biblioth%C3%A8ques+et+fichiers)

**Price:** 48,00 € **Start date:** 12.03.2024 **Instructor(s):** GNAD Christiane **Language:** French **Difficulty:** Beginner

<span id="page-32-0"></span>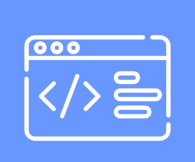

## **P3 – FONCTIONS, MODULES, BIBLIOTHÈQUES ET FICHIERS**

Programmer des fonctions et rassembler ces fonctions dans des modules Exporter une fonction dans un module Inclure une fonction à partir d'un module dans le programme

Travailler avec des fichiers Lire un fichier Ecrire un fichier

Rédiger des fonctions est un atout dans la programmation ainsi que l'échange de données à travers des fichiers texte.

Des tranches de théories seront suivies par des exercices pratiques. Après chaque séance un travail à domicile facultatif est proposé et la théorie peut être révisée à travers des QCM.

### [View online](https://dlh.lu/product/p3-fonctions-modules-bibliotheques-et-fichiers-3/?utm_source=file&utm_medium=PDF&utm_campaign=coding&utm_term=P3+%E2%80%93+Fonctions%2C+modules%2C+biblioth%C3%A8ques+et+fichiers)

**Price:** 48,00 € **Start date:** 05.11.2024 **Instructor(s):** GNAD Christiane **Language:** French **Difficulty:** Beginner

<span id="page-32-1"></span>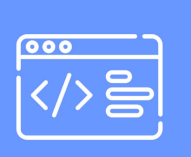

## **P4 - IMPLÉMENTER UNE BASE DE DONNÉES AVEC PYTHON ET MYSQL**

Implémenter une base de données avec Python et Mysql.

L'utilisateur apprend à établir une connexion entre le programme et le serveur et à rédiger des instructions Python/Mysql pour construire une base de données.

Etablir des clés primaires et clés étrangères.

Gérer les contraintes référentielles.

Échange de données (injection, lecture) par l'intermédiaire de tuples ainsi que la suppression de données seront réalisés.

Ce cours permet de comprendre la mise en œuvre d'une base de données relationnelle, du modèle physique de données jusqu'à la réalisation et l'exploitation des tables.

Des tranches de théories seront suivies par des exercices pratiques. Après chaque séance un travail à domicile facultatif est proposé et la théorie peut être révisée à travers des QCM.

[View online](https://dlh.lu/product/p4-implementer-une-base-de-donnees-avec-python-et-mysql-2/?utm_source=file&utm_medium=PDF&utm_campaign=coding&utm_term=P4+-+Impl%C3%A9menter+une+base+de+donn%C3%A9es+avec+Python+et+MySQL)

**Price:** 48,00 € **Start date:** 16.04.2024 **Instructor(s):** GNAD Christiane **Language:** French **Difficulty:** Beginner

<span id="page-33-0"></span>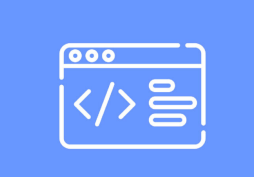

## **P4 - IMPLÉMENTER UNE BASE DE DONNÉES AVEC PYTHON ET MYSQL**

Implémenter une base de données avec Python et Mysql.

L'utilisateur apprend à établir une connexion entre le programme et le serveur et à rédiger des instructions Python/Mysql pour construire une base de données.

Etablir des clés primaires et clés étrangères.

Gérer les contraintes référentielles.

Échange de données (injection, lecture) par l'intermédiaire de tuples ainsi que la suppression de données seront réalisés.

Ce cours permet de comprendre la mise en œuvre d'une base de données relationnelle, du modèle physique de données jusqu'à la réalisation et l'exploitation des tables.

Des tranches de théories seront suivies par des exercices pratiques. Après chaque séance un travail à domicile facultatif est proposé et la théorie peut être révisée à travers des QCM.

#### [View online](https://dlh.lu/product/p4-implementer-une-base-de-donnees-avec-python-et-mysql-3/?utm_source=file&utm_medium=PDF&utm_campaign=coding&utm_term=P4+-+Impl%C3%A9menter+une+base+de+donn%C3%A9es+avec+Python+et+MySQL)

<span id="page-33-1"></span>**Price:** 48,00 € **Start date:** 03.12.2024 **Instructor(s): GNAD Christiane Language:** French **Difficulty:** Beginner

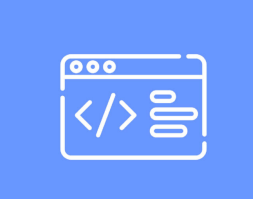

## **PYTHON - BASICS CAMP**

This course is ideal for people with no previous knowledge of Python and want to learn more about programming and in particular the world's most widely used programming language. The course will provide a complete understanding of Python's the basic tools and operators, including variables, conditionals, and loops. The aim of the course is to provide students with a basic knowledge of coding with Python so that they are able to create their own working software. The lesson will take place in an interactive and practical format, alternating between theory and exercises, where the students can put their knowledge into practice. To maintain focus and a collaborative environment, there will be a final group project that will incorporate everything learned during the course.

### [View online](https://dlh.lu/product/python-basics-camp-2/?utm_source=file&utm_medium=PDF&utm_campaign=coding&utm_term=Python+-+Basics+Camp)

**Price:** 80,00 € **Start date:** 12.02.2024 **Instructor(s):** D'Amico, Francesco **Language:** English **Difficulty:** Beginner

<span id="page-34-0"></span>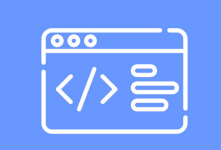

## **PYTHON - BASICS CAMP**

This course is ideal for people with no previous knowledge of Python and want to learn more about programming and in particular the world's most widely used programming language. The course will provide a complete understanding of Python's the basic tools and operators, including variables, conditionals, and loops. The aim of the course is to provide students with a basic knowledge of coding with Python so that they are able to create their own working software. The lesson will take place in an interactive and practical format, alternating between theory and exercises, where the students can put their knowledge into practice. To maintain focus and a collaborative environment, there will be a final group project that will incorporate everything learned during the course.

### [View online](https://dlh.lu/product/python-basics-camp-3/?utm_source=file&utm_medium=PDF&utm_campaign=coding&utm_term=Python+-+Basics+Camp)

<span id="page-34-1"></span>**Price:** 80,00 € **Start date:** 22.07.2024 **Instructor(s):** D'Amico, Francesco **Language:** English **Difficulty:** Beginner

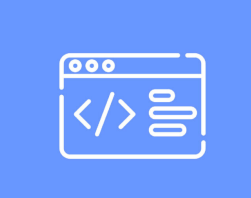

## **PYTHON - BASICS CAMP**

This course is ideal for people with no previous knowledge of Python and want to learn more about programming and in particular the world's most widely used programming language. The course will provide a complete understanding of Python's the basic tools and operators, including variables, conditionals, and loops. The aim of the course is to provide students with a basic knowledge of coding with Python so that they are able to create their own working software. The lesson will take place in an interactive and practical format, alternating between theory and exercises, where the students can put their knowledge into practice. To maintain focus and a collaborative environment, there will be a final group project that will incorporate everything learned during the course.

### [View online](https://dlh.lu/product/python-basics-camp-4/?utm_source=file&utm_medium=PDF&utm_campaign=coding&utm_term=Python+-+Basics+Camp)

**Price:** 80,00 € **Start date:** 28.10.2024 **Instructor(s):** D'Amico, Francesco **Language:** English **Difficulty:** Beginner

<span id="page-35-0"></span>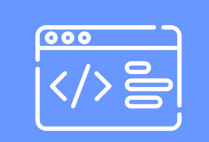

### **PYTHON - OBJECT ORIENTED PROGRAMMING AND DESKTOP APPLICATION CREATION**

This course is ideal for anyone who already has a basic knowledge in Python coding and wants to learn how to develop high-level softwares using the world's most widely used programming language. The course will provide a comprehensive understanding of advanced tools and code structures in Python, reviewing functions, classes, databases and user interfaces. The aim of the course is to provide students with a better knowledge of coding with the Python language so that they are able to create professional software. The lesson will take place in an interactive and practical format, alternating between theory and exercises, where the students can apply their knowledge into practice. To maintain attention and a collaborative environment, there will be a final group project that will integrate everything that has been learned during the course.

### [View online](https://dlh.lu/product/python-object-oriented-programming-and-desktop-application-creation-3/?utm_source=file&utm_medium=PDF&utm_campaign=coding&utm_term=Python+-+Object+Oriented+Programming+and+Desktop+Application+Creation)

**Price:** 80,00 € **Start date:** 01.04.2024 **Instructor(s):** D'Amico, Francesco **Language:** English **Difficulty:** Intermediate

<span id="page-36-0"></span>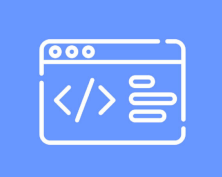

## **PYTHON - OBJECT ORIENTED PROGRAMMING AND DESKTOP APPLICATION CREATION**

This course is ideal for anyone who already has a basic knowledge in Python coding and wants to learn how to develop high-level softwares using the world's most widely used programming language. The course will provide a comprehensive understanding of advanced tools and code structures in Python, reviewing functions, classes, databases and user interfaces. The aim of the course is to provide students with a better knowledge of coding with the Python language so that they are able to create professional software. The lesson will take place in an interactive and practical format, alternating between theory and exercises, where the students can apply their knowledge into practice. To maintain attention and a collaborative environment, there will be a final group project that will integrate everything that has been learned during the course.

### [View online](https://dlh.lu/product/python-object-oriented-programming-and-desktop-application-creation-4/?utm_source=file&utm_medium=PDF&utm_campaign=coding&utm_term=Python+-+Object+Oriented+Programming+and+Desktop+Application+Creation)

**Price:** 80,00 € **Start date:** 05.08.2024 **Instructor(s):** D'Amico, Francesco **Language:** English **Difficulty:** Intermediate

<span id="page-36-1"></span>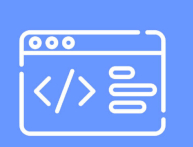

### **PYTHON - OBJECT ORIENTED PROGRAMMING AND DESKTOP APPLICATION CREATION**

This course is ideal for anyone who already has a basic knowledge in Python coding and wants to learn how to develop high-level softwares using the world's most widely used programming language. The course will provide a comprehensive understanding of advanced tools and code structures in Python, reviewing functions, classes, databases and user interfaces. The aim of the course is to provide students with a better knowledge of coding with the Python language so that they are able to create professional software. The lesson will take place in an interactive and practical format, alternating between theory and exercises, where the students can apply their knowledge into practice. To maintain attention and a collaborative environment, there will be a final group project that will integrate everything that has been learned during the course.

### [View online](https://dlh.lu/product/python-object-oriented-programming-and-desktop-application-creation-5/?utm_source=file&utm_medium=PDF&utm_campaign=coding&utm_term=Python+-+Object+Oriented+Programming+and+Desktop+Application+Creation)

**Price:** 80,00 € **Start date:** 25.11.2024 **Instructor(s):** D'Amico, Francesco **Language:** English **Difficulty:** Intermediate

## Digital<br>Learning Hub\_

<span id="page-37-0"></span>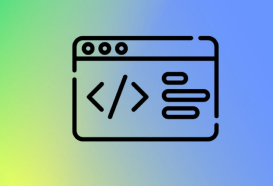

## **PYTHON BASICS**

Apprendre à programmer en language Python.

Ce Learning Track (parcours d'apprentissage) est composé des quatre modules suivants :

#### [View online](https://dlh.lu/product/python-basics-3/?utm_source=file&utm_medium=PDF&utm_campaign=coding&utm_term=Python+Basics)

**Price:** 192,00 € **Start date:** 16.01.2024 **Instructor(s):** GNAD Christiane **Language:** French **Difficulty:** Beginner

<span id="page-37-1"></span>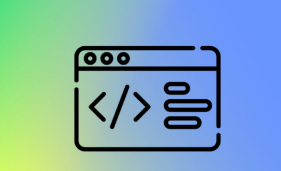

### **PYTHON BASICS**

Apprendre à programmer en language Python.

Ce Learning Track (parcours d'apprentissage) est composé des quatre modules suivants :

[View online](https://dlh.lu/product/python-basics-4/?utm_source=file&utm_medium=PDF&utm_campaign=coding&utm_term=Python+Basics)

<span id="page-37-2"></span>**Price:** 192,00 € **Start date:** 03.09.2024 **Instructor(s):** GNAD Christiane **Language:** French **Difficulty:** Beginner

## **Digital** Learning Hub\_

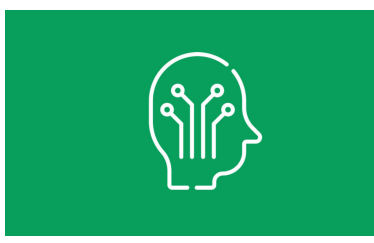

## **QUANTUM COMPUTING: BASIC THEORY AND FUTURE EXPECTATIONS**

Quantum computing is expected to revolutionize the field of computing in the next few decades. This theoretical course introduces the basics of this interesting yet challenging field. The main aim of this course is to equip the attendees with basic facts about quantum computing, a beginner-level understanding of how quantum computing provides the advantage in computation, and what to expect by incorporating quantum computing in their organization/workflows.

### [View online](https://dlh.lu/product/quantum-computing-basic-theory-and-future-expectations/?utm_source=file&utm_medium=PDF&utm_campaign=coding&utm_term=Quantum+Computing%3A+Basic+Theory+and+Future+Expectations)

**Price:** 12,00 € **Start date:** 27.11.2023 **Instructor(s):** Professor Chatzinotas Symeon & Dr. Ur Rehman Junaid **Language:** English **Difficulty:** Beginner

<span id="page-38-0"></span>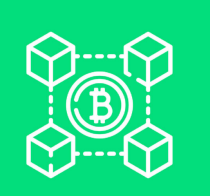

## **WEB3 METHODS: AN EXPLORATION AND IMPLEMENTATION OF THE NEW INTERNET**

This course will demonstrate Web3 methods in practice. Participants will gain practical knowledge of blockchain's main concepts, such as smart contract characteristics and interaction with smart contracts via Web3 methods. We will explore the power of Web3 methods (using Web3.js) and conceptualizing it with real-world applications. At the end of the course, the participants acquire a foundational understanding of Web3 methods and blockchain programming.

### [View online](https://dlh.lu/product/web3-methods-an-exploration-and-implementation-of-the-new-internet/?utm_source=file&utm_medium=PDF&utm_campaign=coding&utm_term=Web3+Methods%3A+an+exploration+and+implementation+of+the+new+Internet)

**Price:** 32,00 € **Start date:** 09.01.2024 **Instructor(s):** M. Adnan Imeri **Language:** English **Difficulty:** Intermediate